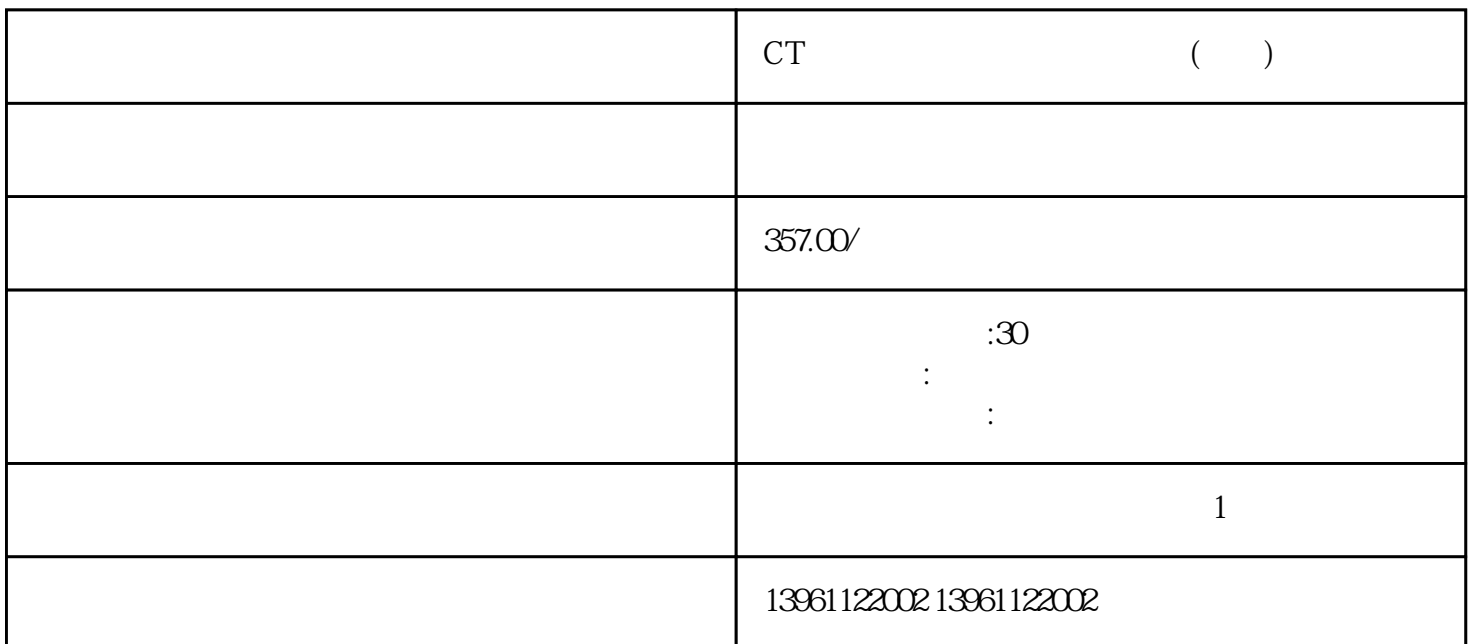

 $[\quad]$ 

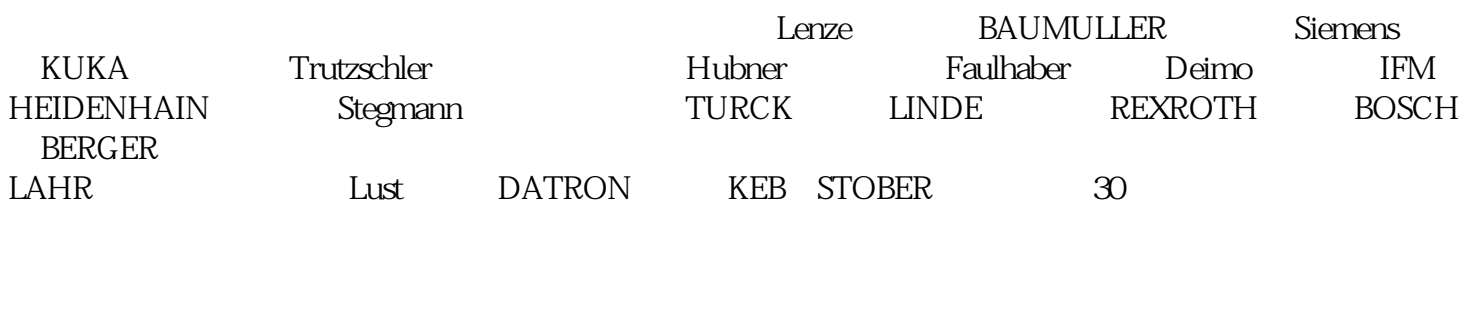

 $\frac{1}{2}$ ,  $\frac{1}{2}$  +%  $\frac{1}{2}$  +%  $\frac{1}{2}$  +%  $\frac{1}{2}$  :  $\colon$  ( ) ( ) (

M51660L<br>Mitsubishi

CT  $($ 

 $1$ 

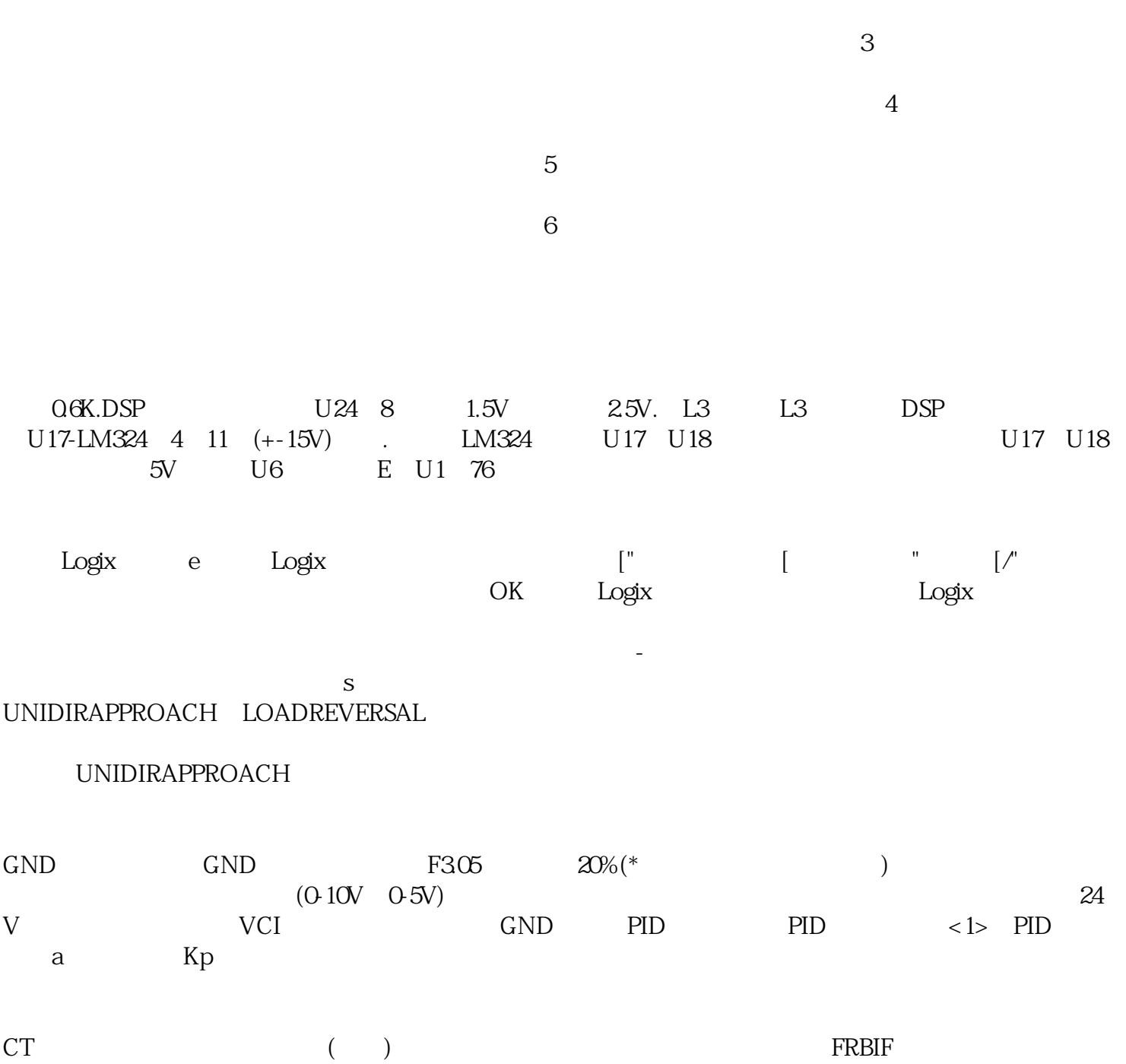

kjsdfgvwrfvwse